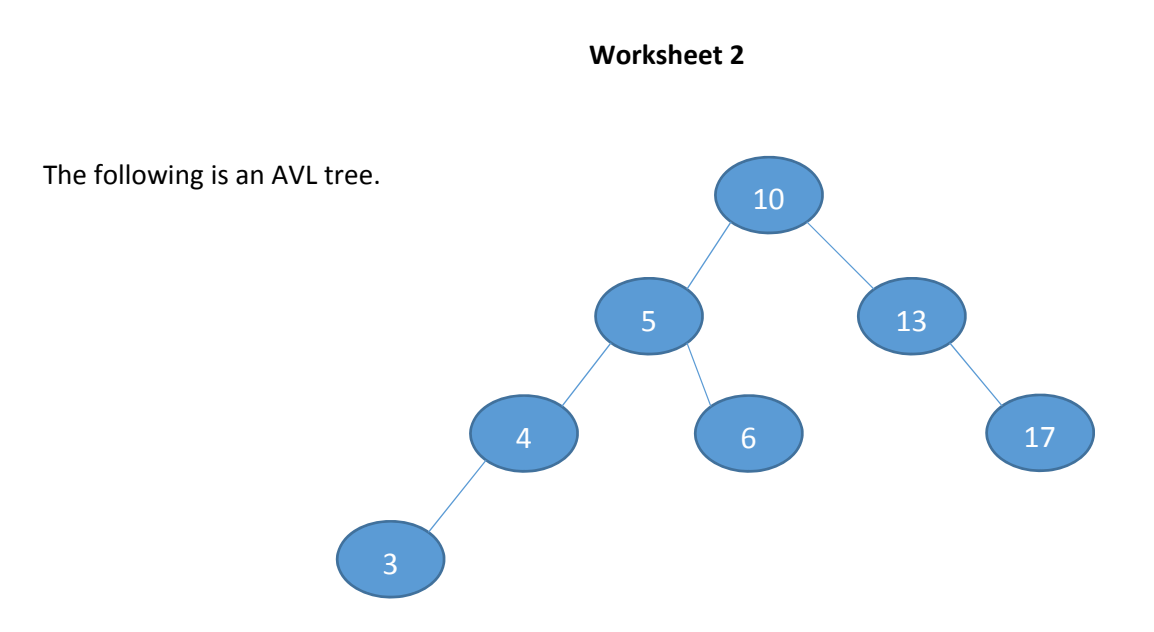

Redraw the AVL tree after the following operation:‐ INSERT 18.

Redraw the AVL tree after the following operations:‐ INSERT 15, INSERT 14.